## Option A - on the roof

To break this down into pieces, we have:

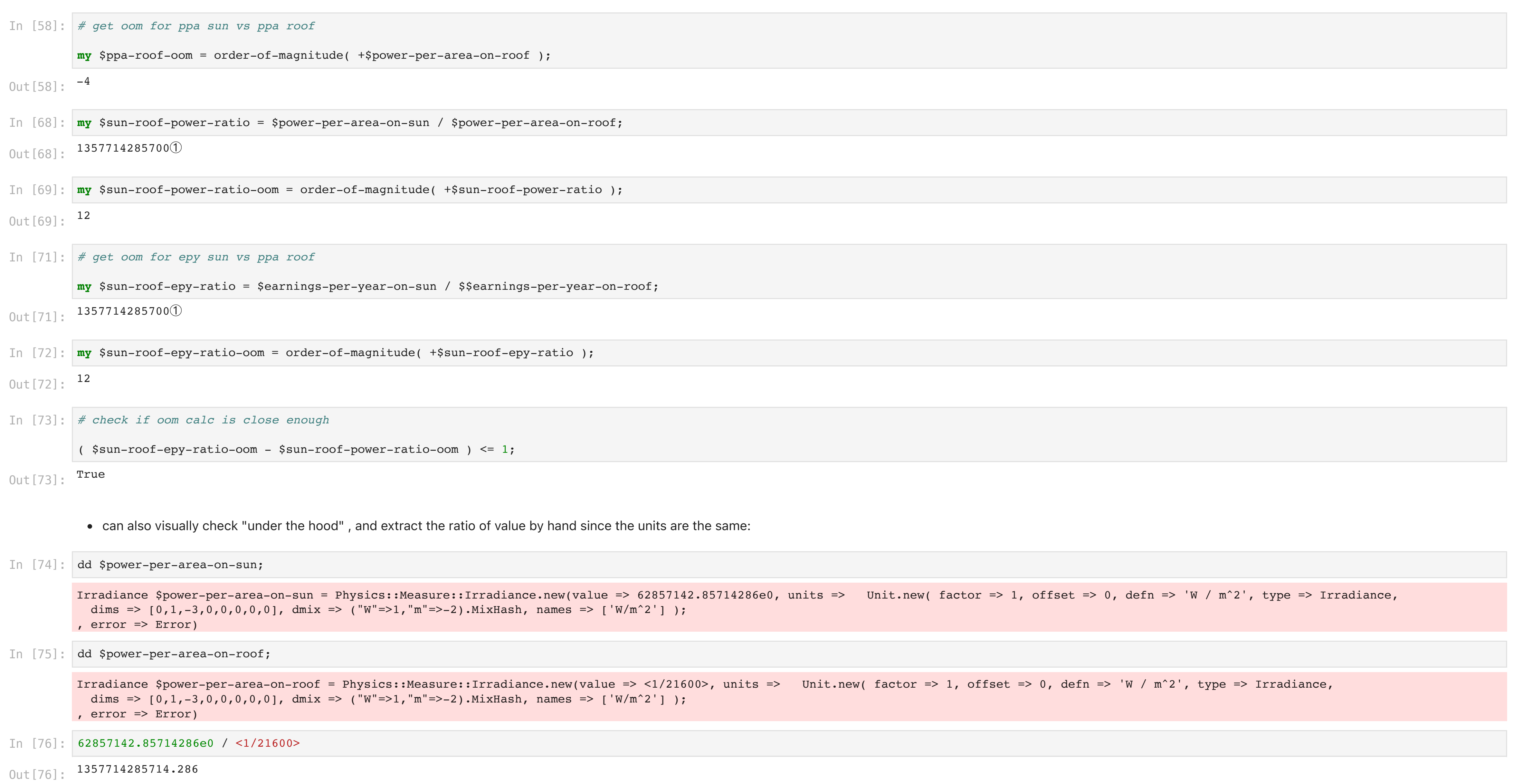

## Conclusion (I)

The sharp eyed reader will note that I then felt duty bound to double check my result, since this is adrift of the 22 million USD per year in Randall's comic.

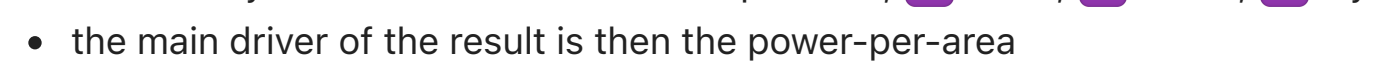

() Out[3]:

```
0ut[4]: 0.2$/kWh
In [4]: #[1] Dollars per kWh
        # First we need to create a custom Unit and a custom Measure type
        # we do not have currency units (yet) so I will ignore the USD currency in the definition
        Unit.new(defn => '1 / kWh', names => ['$/kWh']); #dd GetUnit('$/kWh');
         # And a new custom measurement type...
        class DollarPerKWH is Measure {
              has $.units where *.name eq ('$/kWh').any;
         }
         # And then link them with Get Measurement Unit...
        GetMeaUnit('$/kWh').NewType('DollarPerKWH');
         my \text{\%cost-per-kwh} = \boxed{2}'0.2 \text{\%/kWh}';
In [5]: #[2] Insolation
```
## Conclusion (II)

So, I would say, that the right answer is 79 billion USD per year and that my math beats Randall's.

BUT - I am too conscious that I may have made an error - either in these calcs or in the Physics::Measure code.

In the spirit of check your results and show your workings I think I am partly protected by the grammar school code of Physics marking ... perhaps this only warrants 6/10 if the result is wrong!

So, PLEASE do feel free to check my results and let me know what you think!

## In [2]: *# reset rounding*

\$Physics::Measure::round-val = Nil;

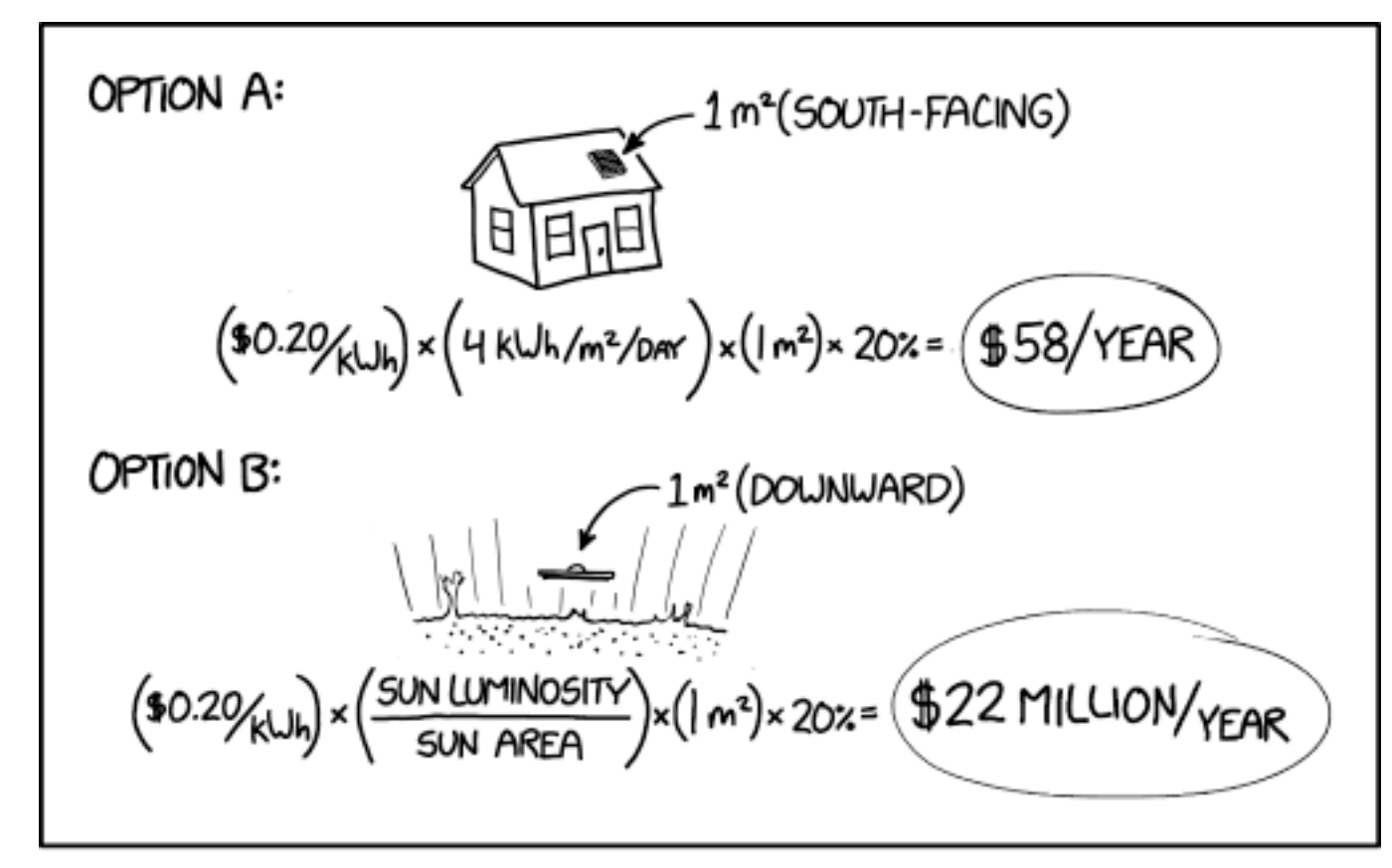

SOLAR ENERGY TIP: TO MAXIMIZE SUN EXPOSURE, ALWAYS ORIENT YOUR PANELS DOWNWARD AND INSTALL THEM ON THE SURFACE OF THE SUN.

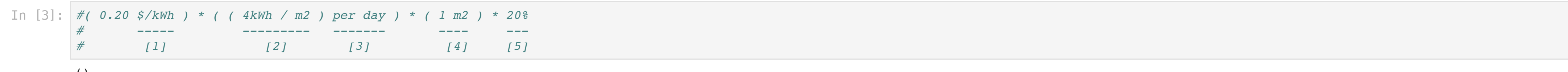

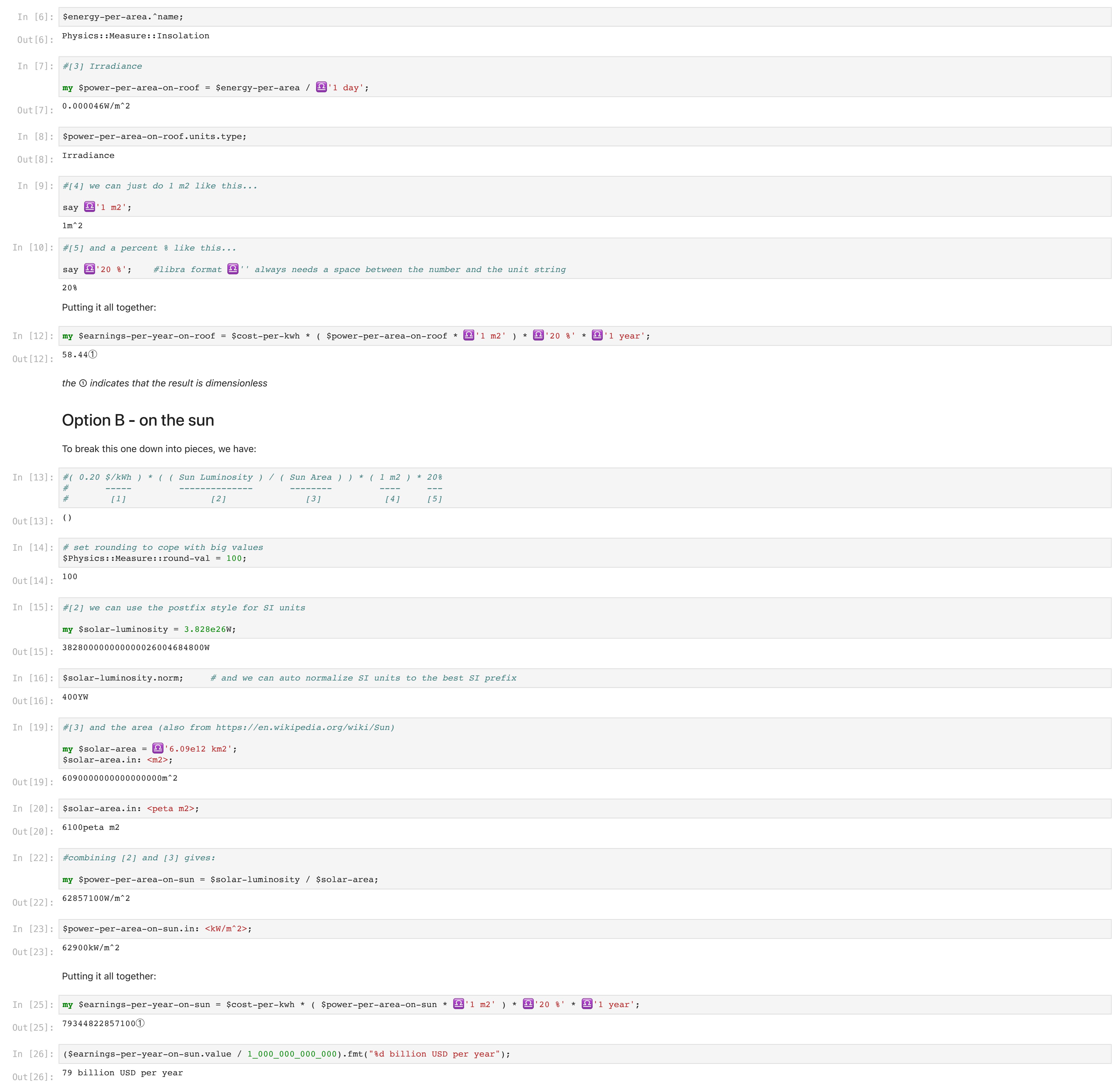

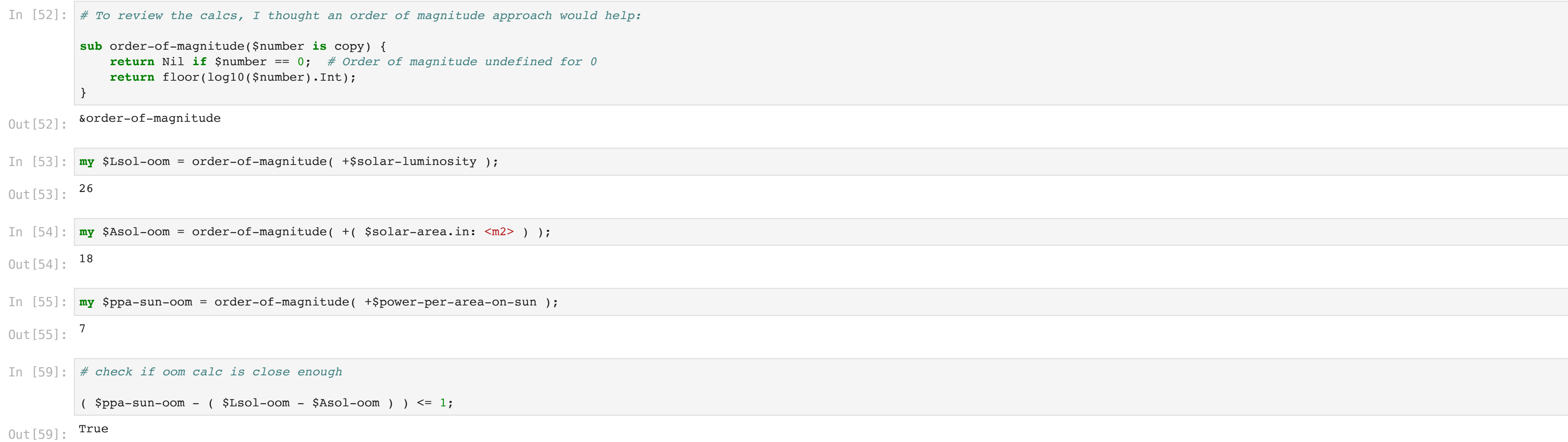

```
my $energy-per-area = (
'4 kWh/m2');
```
Out  $[5]$ :  $4kWh/m2$